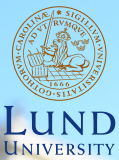

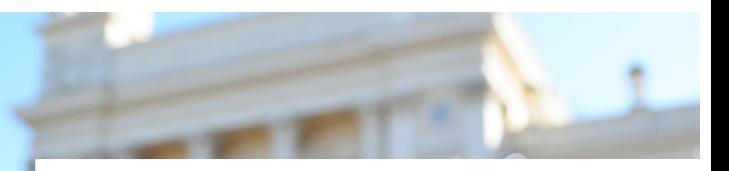

#### **EDA045F: Program Analysis LECTURE 2: DATAFLOW BONUS EXAMPLE**

#### **Christoph Reichenbach**

#### **Example: Reaching Definitions**

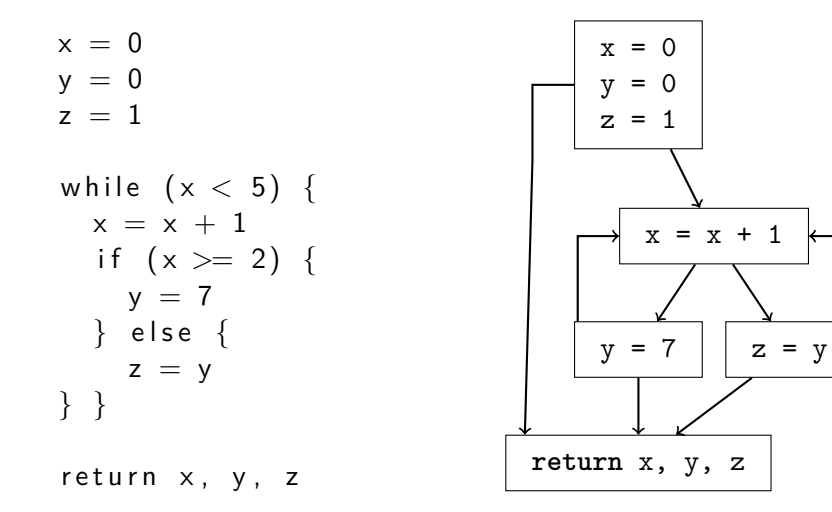

#### **Example: Reaching Definitions**

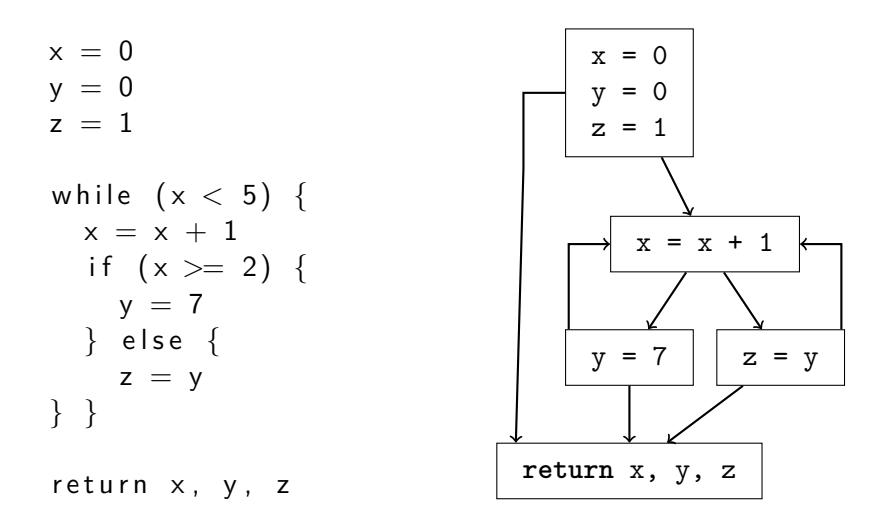

**Reaching Definitions: What values are possible?**

#### **Example: Reaching Definitions**

**Designing our abstract domain:**

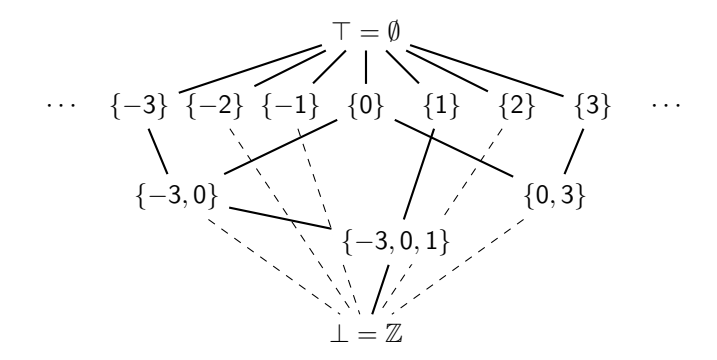

- $\triangleright$  Capture sets of up to 3 possible numbers
- $\blacktriangleright$  T:  $\emptyset$  (no possible numbers seen yet)
- $\blacktriangleright$   $\perp$ : More than 3 possible numbers
- $\blacktriangleright$  Infinitely many elements, but finite height!

#### **Example: Control-Flow Graph**

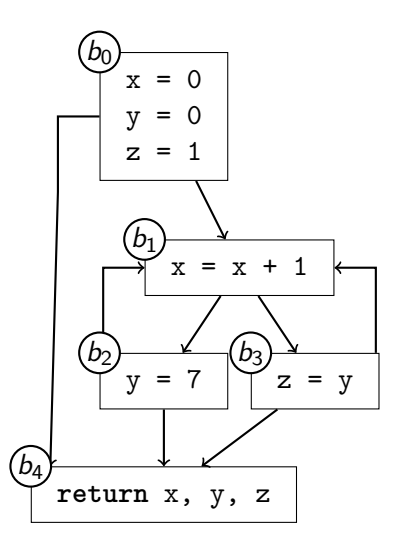

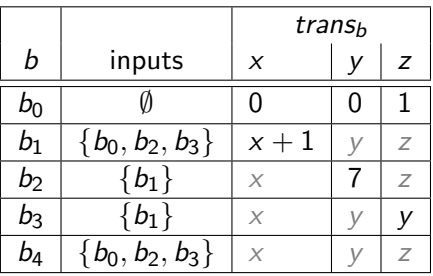

$$
\textit{merge}_b = \bigcup_{s \in \textsf{inputs}_b} s
$$

4 / 1

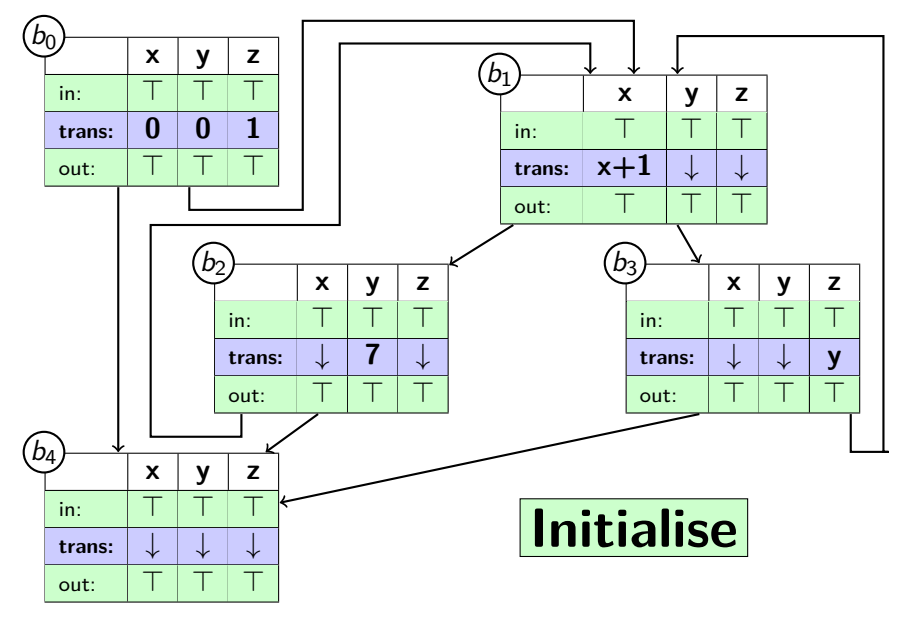

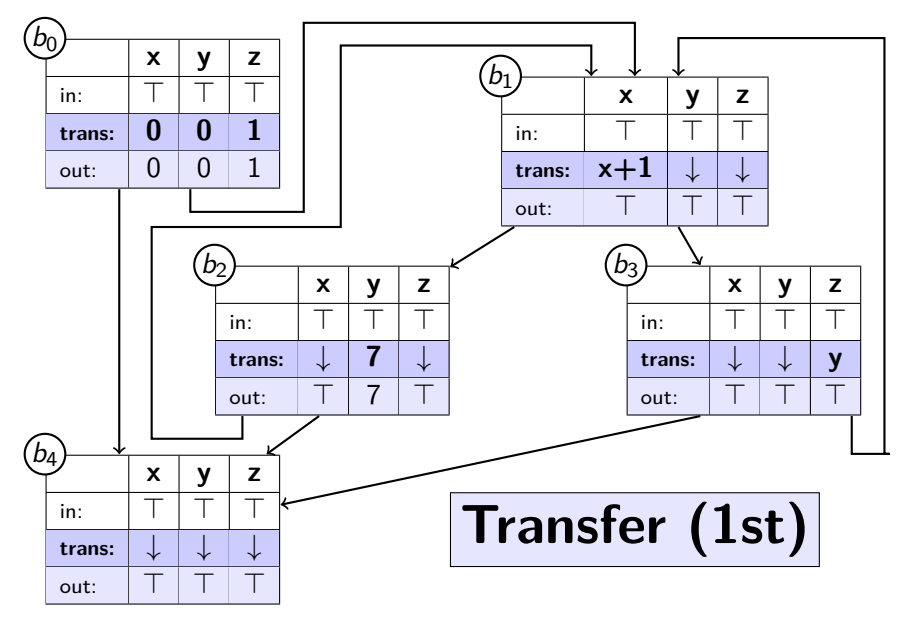

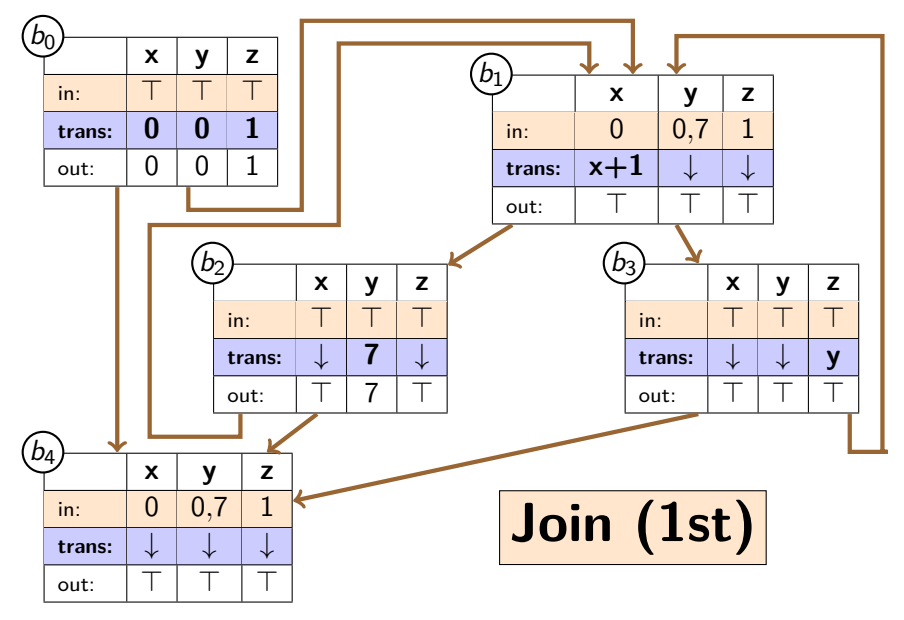

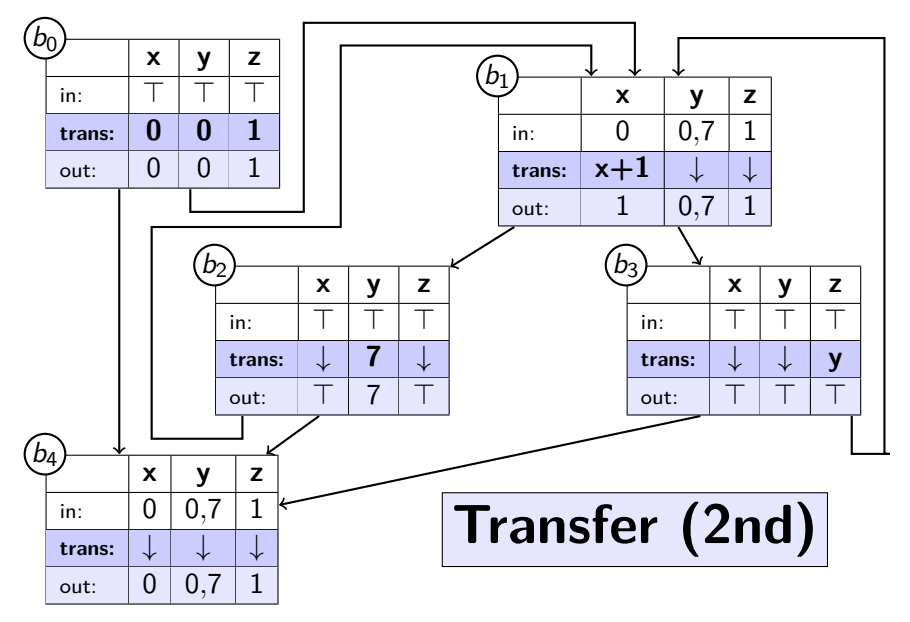

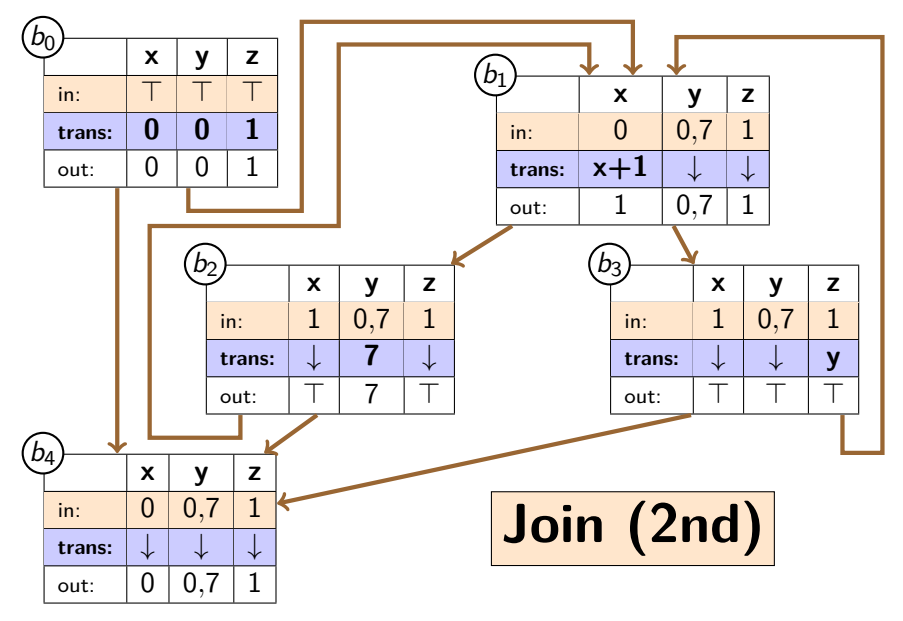

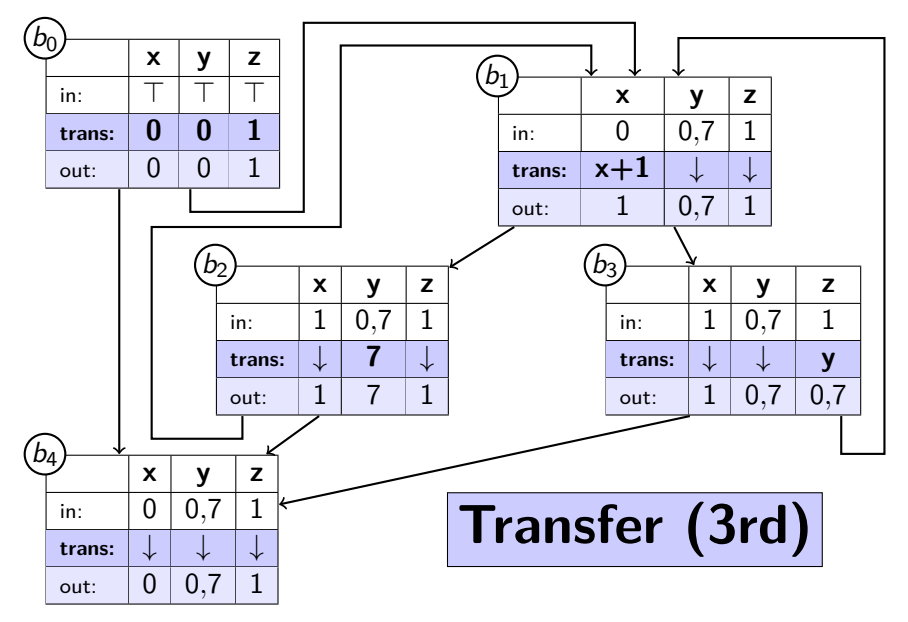

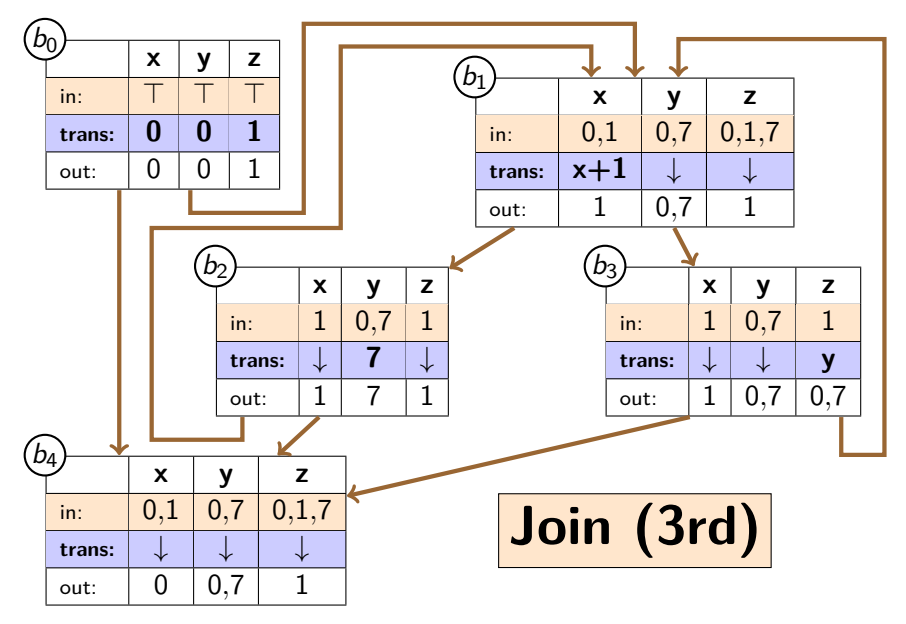

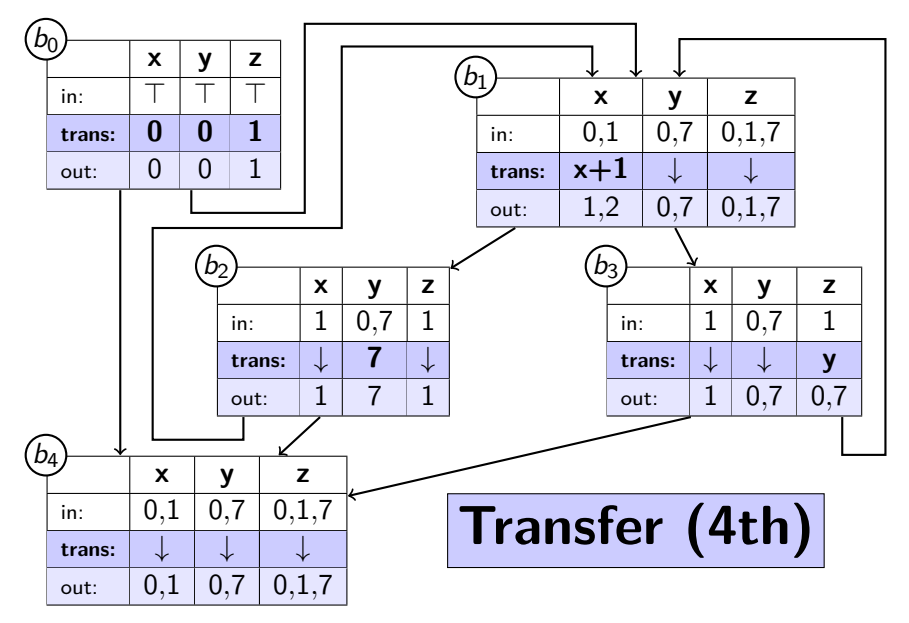

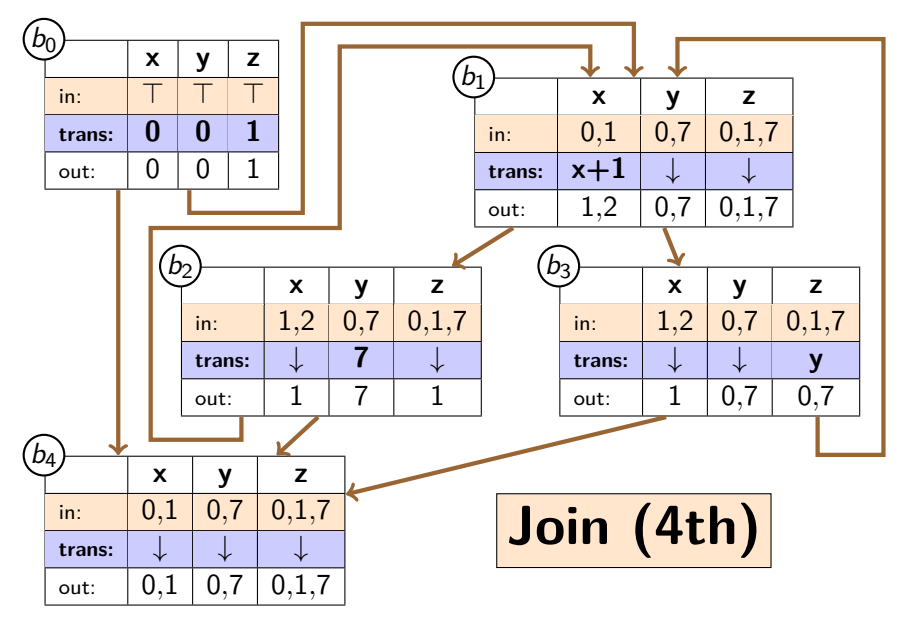

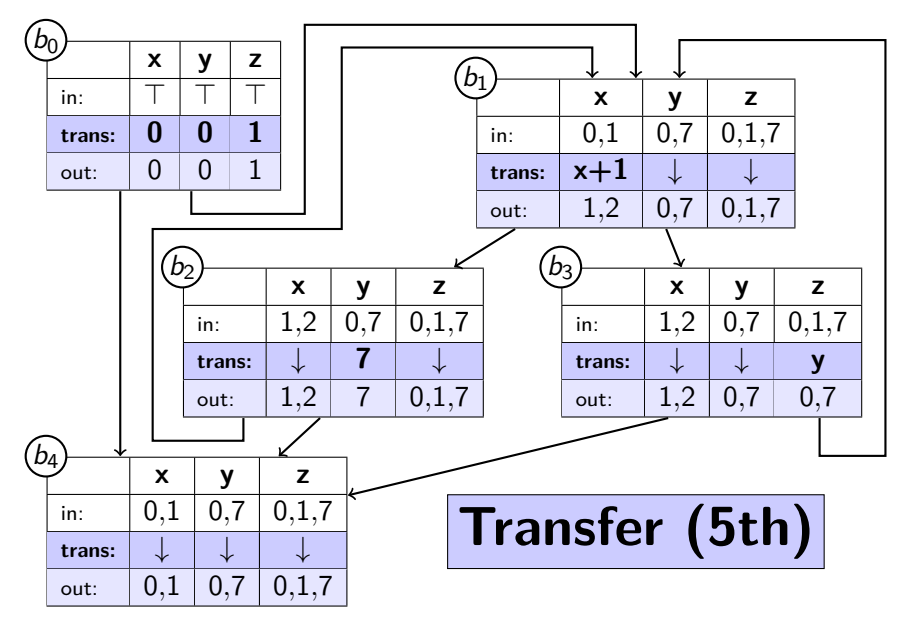

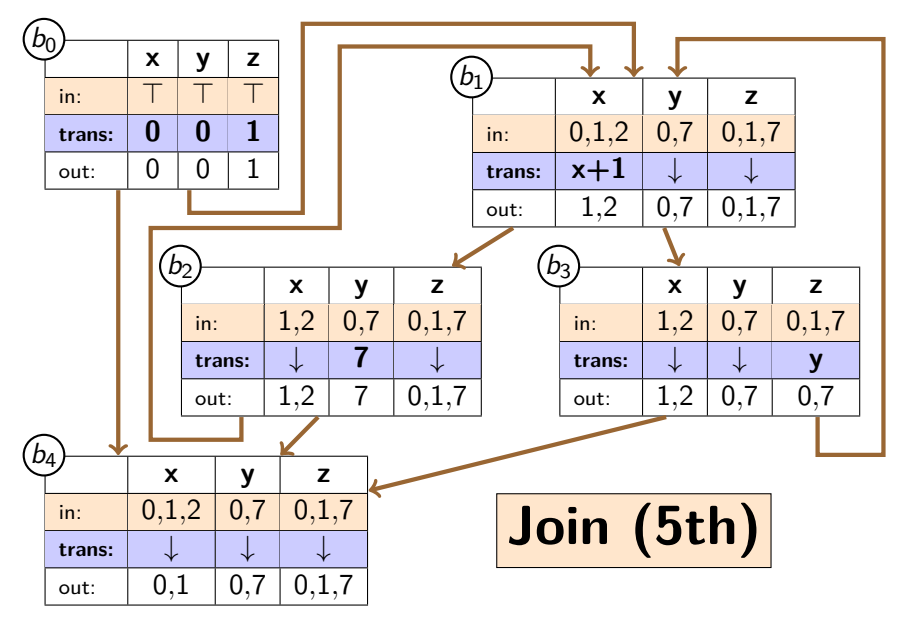

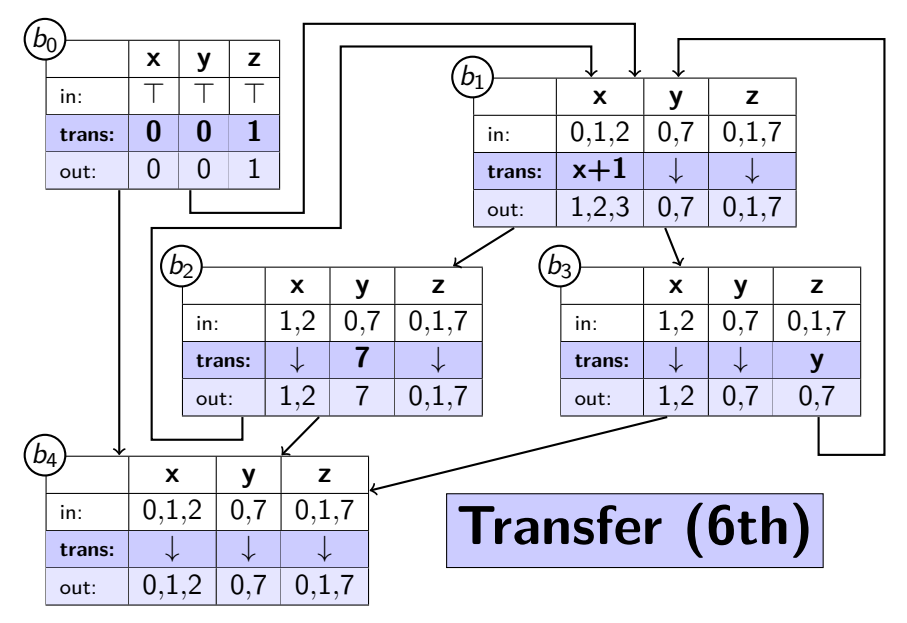

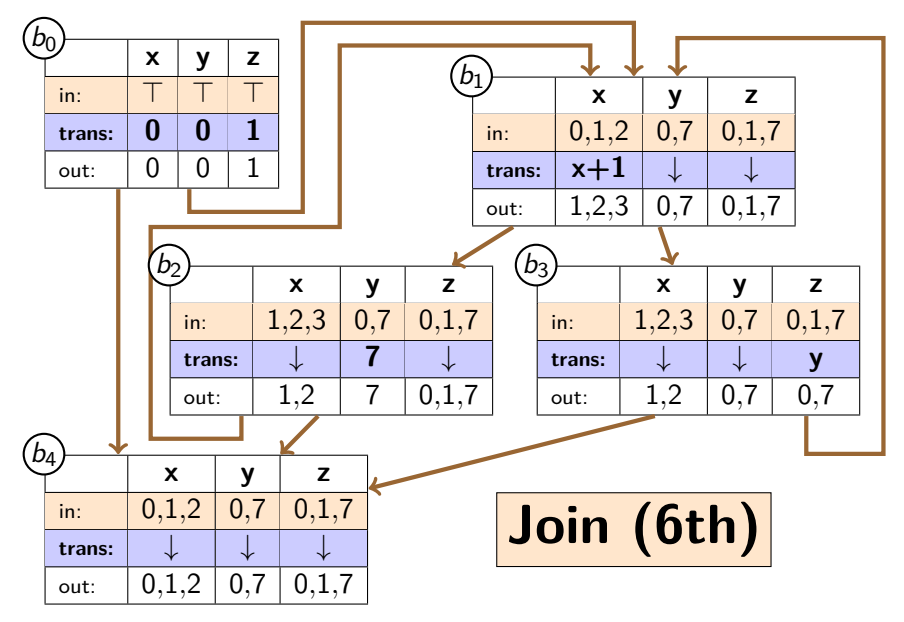

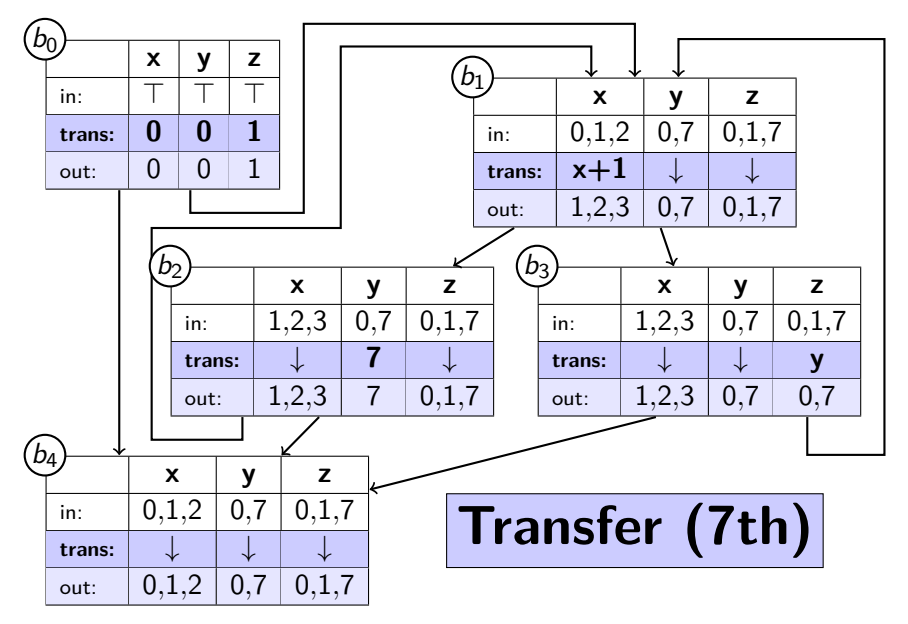

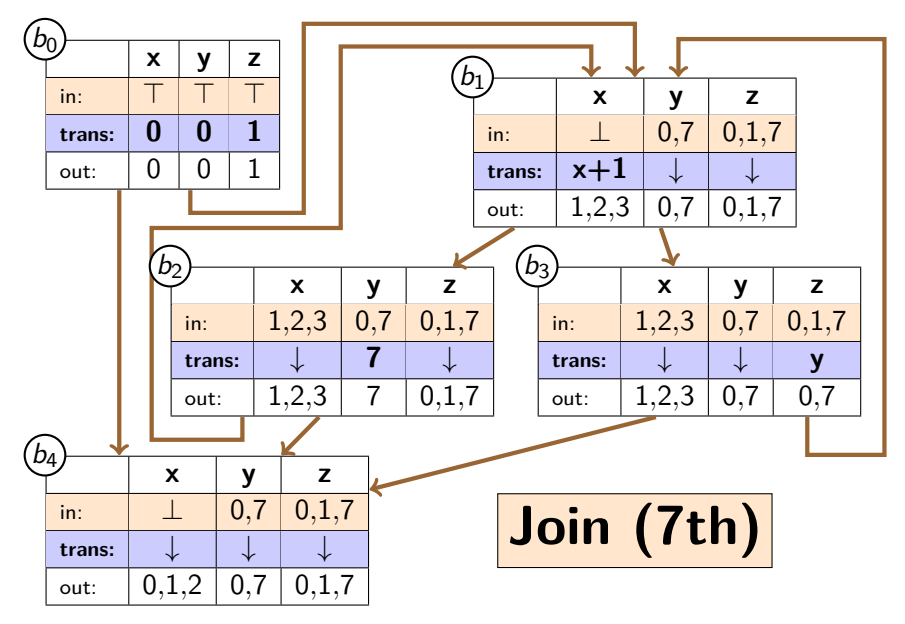

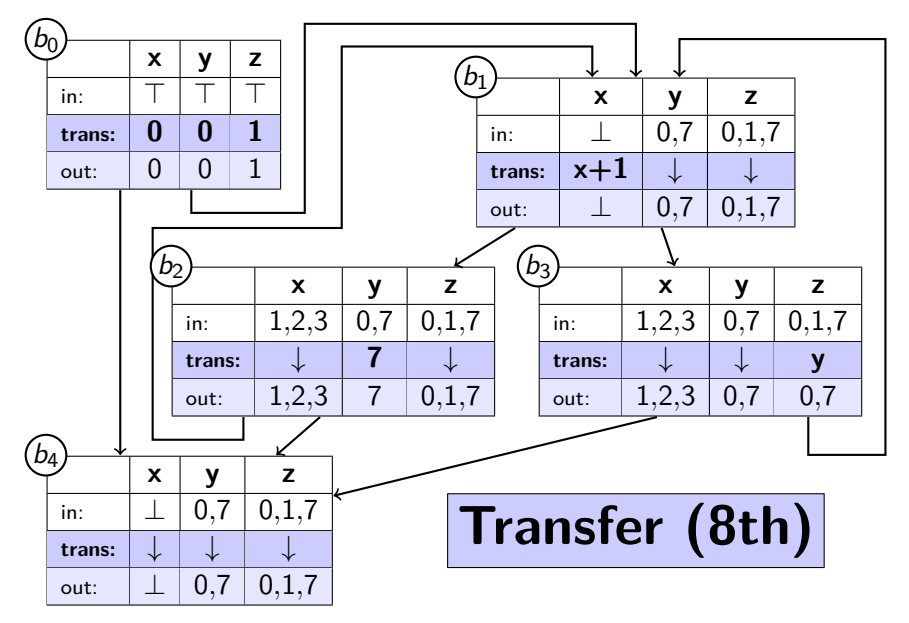

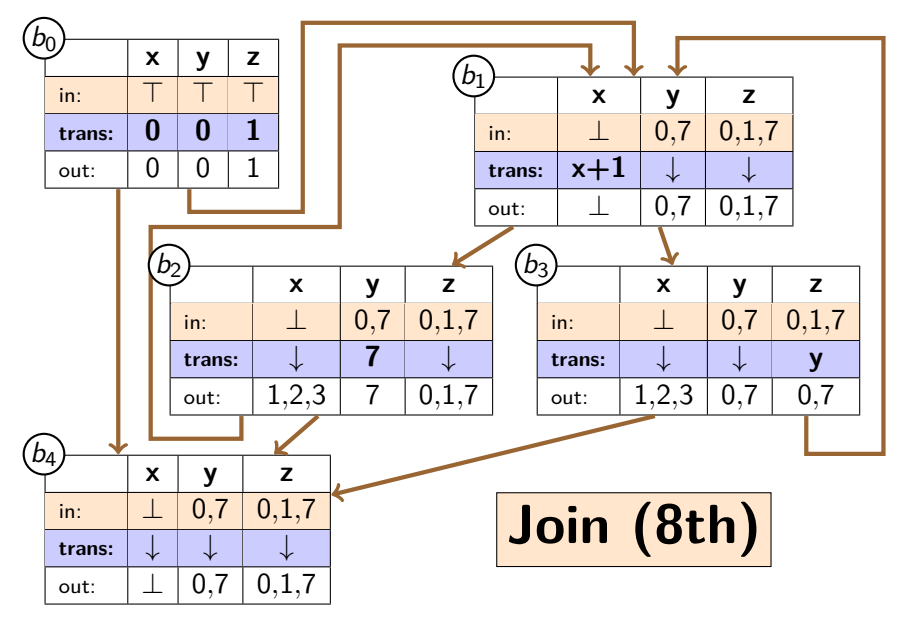

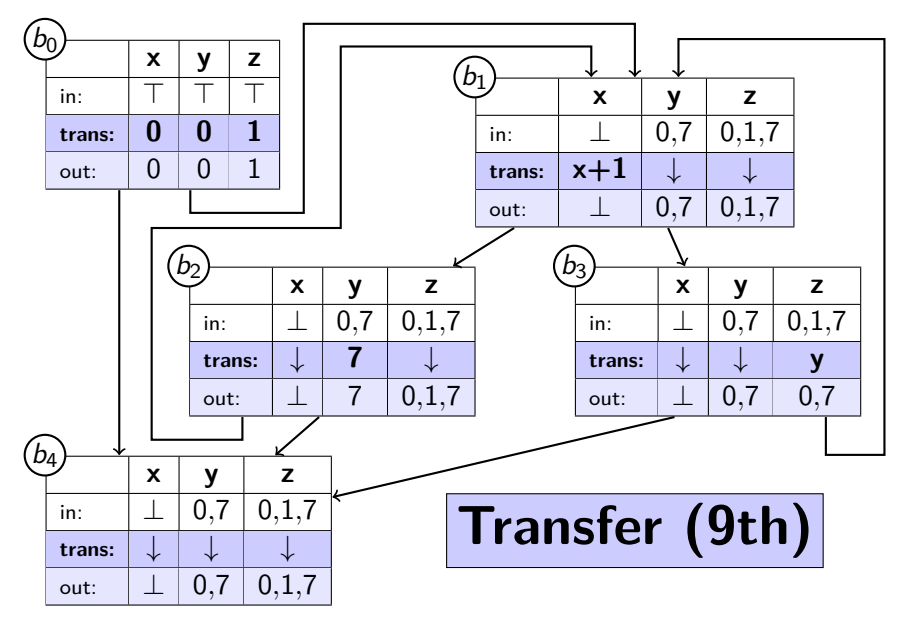

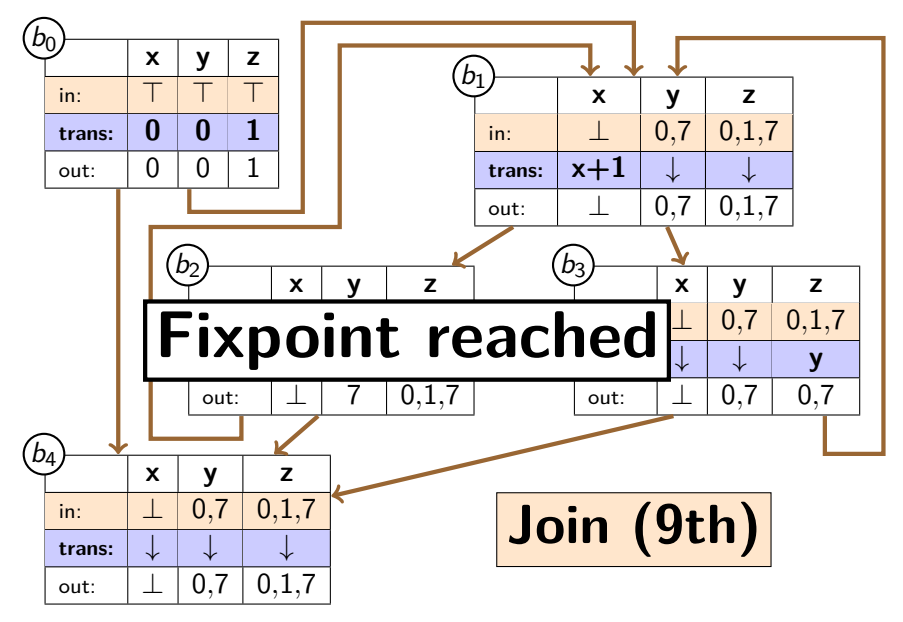

# **Example: Conclusion**

- $x = 0$
- $v = 0$  $z = 1$
- while  $(x < 5)$  {  $x = x + 1$ if  $(x > = 2)$  {  $y = 7$  $\}$  else {  $z = y$ } }

 $return x, y, z$ 

- $\blacktriangleright$  Reached fixpoint after 9 iterations
- $\blacktriangleright$  Return values:
	- $x : \perp$  (unknown/any)
	- y : 0 or 7
	- z : 0 or 1 or 7
- $\triangleright$  Conservative approximation of reality
- $\triangleright$  Once x reached more than 3 values, algorithm gave up and went to  $\perp$

Alternatives are possible:

- $\blacktriangleright$  Faster  $x + 1$ : always  $\bot$
- $\blacktriangleright$  Bigger/smaller domain